#### МУНИЦИПАЛЬНОЕ БЮДЖЕТНОЕ ОБЩЕОБРАЗОВАТЕЛЬНОЕ УЧРЕЖДЕНИЕ СРЕДНЯЯ ОБЩЕОБРАЗОВАТЕЛЬНАЯ ШКОЛА № 4 Г. МОРОЗОВСКА РОСТОВСКОЙ ОБЛАСТИ

Принята на заседании педагогического совета от 25.08.2023 г. протокол № 1

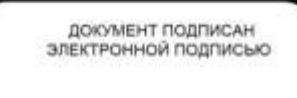

нив: 100FF841109E4SF30388BE83C4CE9616<br>eu: Томун Ирена Сергевана<br>имуен: s 15.11.2022 де 08.02.2024

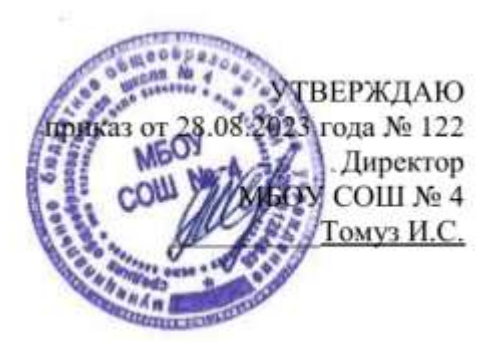

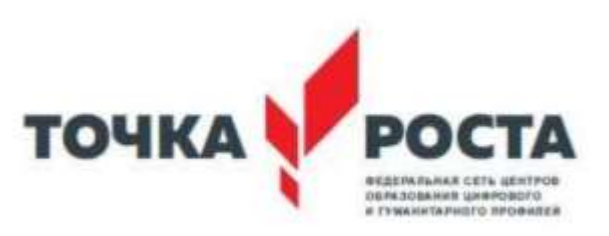

# **ДОПОЛНИТЕЛЬНАЯ ОБЩЕОБРАЗОВАТЕЛЬНАЯ ОБЩЕРАЗВИВАЮЩАЯ ПРОГРАММА**

## **«Волшебный объектив»**

Уровень: базовый Целевая аудитория: 4-8классы Срок реализации: 1 год

Составитель: Скаргин А.В.

# 2023-2024 учебный год

## Содержание

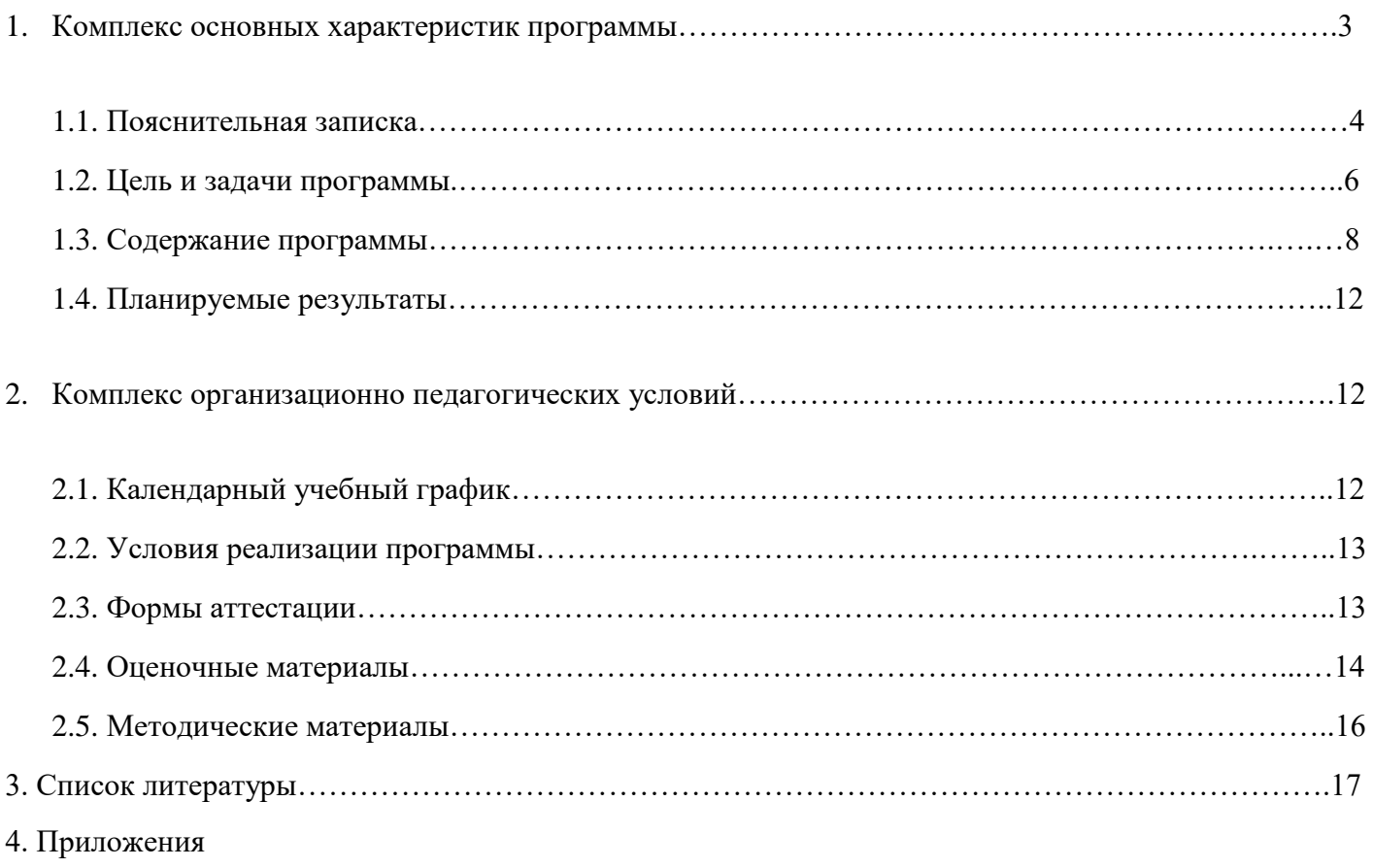

#### **Раздел №1. Комплекс основных характеристик программы**

#### **1.1 Пояснительная записка**

Дополнительная общеразвивающая программа технической направленности «Волшебный объектив» разработана на основе:

1. Федерального закона от 29.12.2012 №273-ФЗ «Об образовании в Российской Федерации»;

2. Указа Президента РФ от 07.05.2018 №204 «О национальных целях и стратегических задачах развития Российской Федерации на период до 2024 года»;

3. Постановления Правительства Российской Федерации от 26.12.2017 №1642 «Об утверждении государственной программы Российской Федерации «Развитие образования»;

4. Распоряжения Правительства Российской Федерации от 04.09.2014 №1726-р «Об утверждении Концепции развития дополнительного образования детей»;

5. Распоряжения Правительства Российской Федерации от 29.05.2015 №996-р «Об утверждении Стратегии развития воспитания в Российской Федерации на период до 2025 года»;

6. Приказа Министерства просвещения Российской Федерации от 9 ноября 2018 года 7. №196 «Об утверждении Порядка организации и осуществления образовательной деятельности по дополнительным общеобразовательным программам»;

8. Постановления Главного государственного санитарного врача Российской Федерации от 4 июля 2014 года №41 «Об утверждении СанПиН 2.4.4.3172-14 «Санитарноэпидемиологические требования к устройству, содержанию и организации режима работы образовательных организаций дополнительного образования детей»;

9. Паспорта Федерального проекта «Успех каждого ребенка», утвержденный проектным комитетом по национальному проекту «Образование» от 7 декабря 2018 года протокол

10. №3;

11.Письма Министерства образования и науки Российской Федерации от 18.11.2015

12.№09-3242 «О направлении информации» (вместе с «Методическими рекомендациями по проектированию дополнительных общеразвивающих программ (включая разноуровневые программы)»;

#### *Направленность программы*

 Дополнительная общеобразовательная общеразвивающая программа «Волшебный объектив» имеет техническую направленность.

#### *Актуальность программы*

Актуальность программы обусловлена тем, что в целях обеспечения творческого и технического развития и формирования личности ребенка многие родители хотят направить своих детей на занятия в творческие объединения. Родители отметили важность приобщения детей к информационной культуре и медиапользованию. Сегодня существует множество подходов к развитию творческих способностей и развитию медиакомпетентности обучающихся. Одним из таких методов является мультипликация.

Детская мультипликация – это особый вид искусства, самостоятельный и самоценный. Это синтетический вид деятельности, который включает в себя художественное, игровое, педагогическое направление, что учитывается в дополнительной общеобразовательной общеразвивающей программе «Волшебный объектив».

Занятия в кружке дадут возможность любому ребенку побывать в роли идейного вдохновителя, сценариста, актера, художника, аниматора, режиссера и даже монтажера. Дети смогут познакомиться с разными видами творческой деятельности, получат много новой необыкновенно интересной информации. Это прекрасный механизм для развития ребенка, реализации его потребностей и инициатив, раскрытия внутреннего потенциала, социализации детей через сочетание теоретических и практических занятий, результатом которых является реальный продукт самостоятельного творческого труда детей.

#### *Вариативность, возможность выбора и построения индивидуальной образовательной траектории.*

На занятиях используются такие формы занятий как проведение бесед, практических занятий, обсуждений и просмотров мультипликационных фильмов различных жанров. Показателями освоения программы является умение различать фильмы разных видов и жанров, умение обсудить увиденное, выражать свое отношение к увиденному, освоение знания о языке и выразительных средствах экрана, выполнение ряда творческих заданий, помогающих совершенствовать навыки восприятия и анализа экранных произведений, усовершенствование знаний о языке и выразительных возможностях экранных искусств, выполнение практических заданий по освоению фотосъемки, выполнение работы по созданию видеофильма (замысел, сочинение сценария, подготовительный период, съемки, монтаж, озвучивание, демонстрация фильма).

При работе по данной программе появляется возможность закреплять и углублять знания, полученные по разным предметам. На практических занятиях может быть реализован принцип межпредметных связей.

Следует отметить продуктивный характер подобной деятельности, в основу которой заложена ориентация на творчество и нахождение комфортного развития интересов каждого обучающегося.

#### *Интегрированность, преемственность, взаимосвязь с другими типами образовательных программ, уровень обеспечения сетевого взаимодействия.*

Педагогическая целесообразность данной программы обусловлена тем, что в связи с удовлетворением возрастающих потребностей детей назрела необходимость комплексного подхода к организации учебного процесса. Мультипликация – предоставляет большие возможности для развития творческих способностей, сочетая теоретические и практические занятия, результатом которых является реальный продукт самостоятельного творческого труда обучающихся. В программе объединены разные дисциплины: «Технология», «Литературное чтение», «Музыка», «Изобразительное искусство, «Информатика».

#### *Отличительные особенности программы, новизна*

Новизна программы «Волшебный объектив» выражается:

во-первых: в применении проектного метода обучения, который позволяет решить сложную проблему интеграции разных предметных областей (искусства и технической деятельности) достаточно естественным путем. Когда создание конечного творческого продукта – мультфильма - рассматривается как проект, тогда освоение технического оборудования и компьютерных инструментов, которые необходимы при создании мультфильма, становится естественно встроенным в общий процесс и не требует выведения в отдельную предметную область;

во-вторых: во включении в содержание обучения культурологических сведений о мультипликации как виде искусства, о шедеврах анимации, о знаменитых мультипликаторах с обязательной демонстрацией мультипликационных фильмов;

в-третьих: в основе мультфильма, создаваемого в рамках программы, - собственный сценарий, написанный детьми. И это требует введения еще одного содержательного компонента – основ литературного творчества.

в-четвертых: все созданные в рамках мастерской «Волшебный объектив» мультфильмы становятся доступными для просмотра в семье, в том числе и через группу в социальных сетях. Это способствует укреплению детско-родительских отношений и мотивирует обучающихся на новую творческую работу.

*Адресат программы:*дети 11-13лет

*Объем и срок освоения:*68 часов в год

*Форма обучения:*очная

#### *Уровень программы:* базовый

*Режим занятий:* 1 раз в неделю 2 часа (40 минут – 1 академический час), перерыв 10 мин.

*Особенности организации образовательного процесса:* кружок с постоянным составом *Формы реализации образовательной программы:*

Основная форма образовательной работы с детьми: групповые и индивидуальные. Виды деятельности: практические занятия, самостоятельная работа, мастер - классы, творческие мастерские, выставки, ролевые игры, беседа, встреча с интересными людьми, игра, лабораторное занятие, лекция, наблюдение, «мозговой штурм», экскурсия, игровые формы (конкурсы, викторины и т.д.). Условия, формы и технологии реализации программы «Волшебный объектив» учитывает возрастные и индивидуальные особенности обучающихся.

Программа базируется на основных принципах дополнительного образования:

-выбор различных видов деятельности, в которых происходит личностное и профессиональное самоопределение обучающихся;

− вариативность содержания и форм организации образовательного процесса;

− адаптивность к возникающим изменениям.

#### **1.2 Цель и задачи программы:**

**Цель:** обучение основным приемам создания пластилиновой и рисованной анимации в технике перекладки с использованием компьютерных технологий.

#### **Задачи:**

1.Обучающие:

- познакомить с основными сведениями по истории, теории и практике мультипликации, а также с основными техниками и способами создания мультфильмов;

- обучение созданию анимационных фильмов в технике перекладки на специализированном оборудовании;

- научить разработке и изготовлению персонажей, фонов и декораций;

- сформировать технические навыки работы с оборудованием: установка освещения,съёмка кадров, озвучивание, монтаж и сведение видео- и звукорядов; 2.Развивающие:

- формировать мотивацию активного участия в творческой деятельности;

- развивать художественно-эстетический вкус, фантазию, изобретательность, логическое мышление и пространственное воображение.

- развивать умения планирования и оценки/ самооценки выполненной работы по предложенным критериям.

- развивать мелкую моторику рук, глазомер;

3.Воспитывающие:

- формировать опыт взаимоотношений среди обучающихся, готовности к взаимодействию и сотрудничеству;

- содействовать воспитанию нравственной,творческой личности, способной к самосовершенствованию, стремящейся к правде, добру, красоте.

- формировать у детей установку на позитивную социальную деятельность в информационном обществе;

- воспитывать интерес к лучшим образцам мультипликации и желание к самостоятельному творчеству.

4. Здоровьесберегающие:

-Формировать потребность и навыки сохранения и укрепления здоровья.

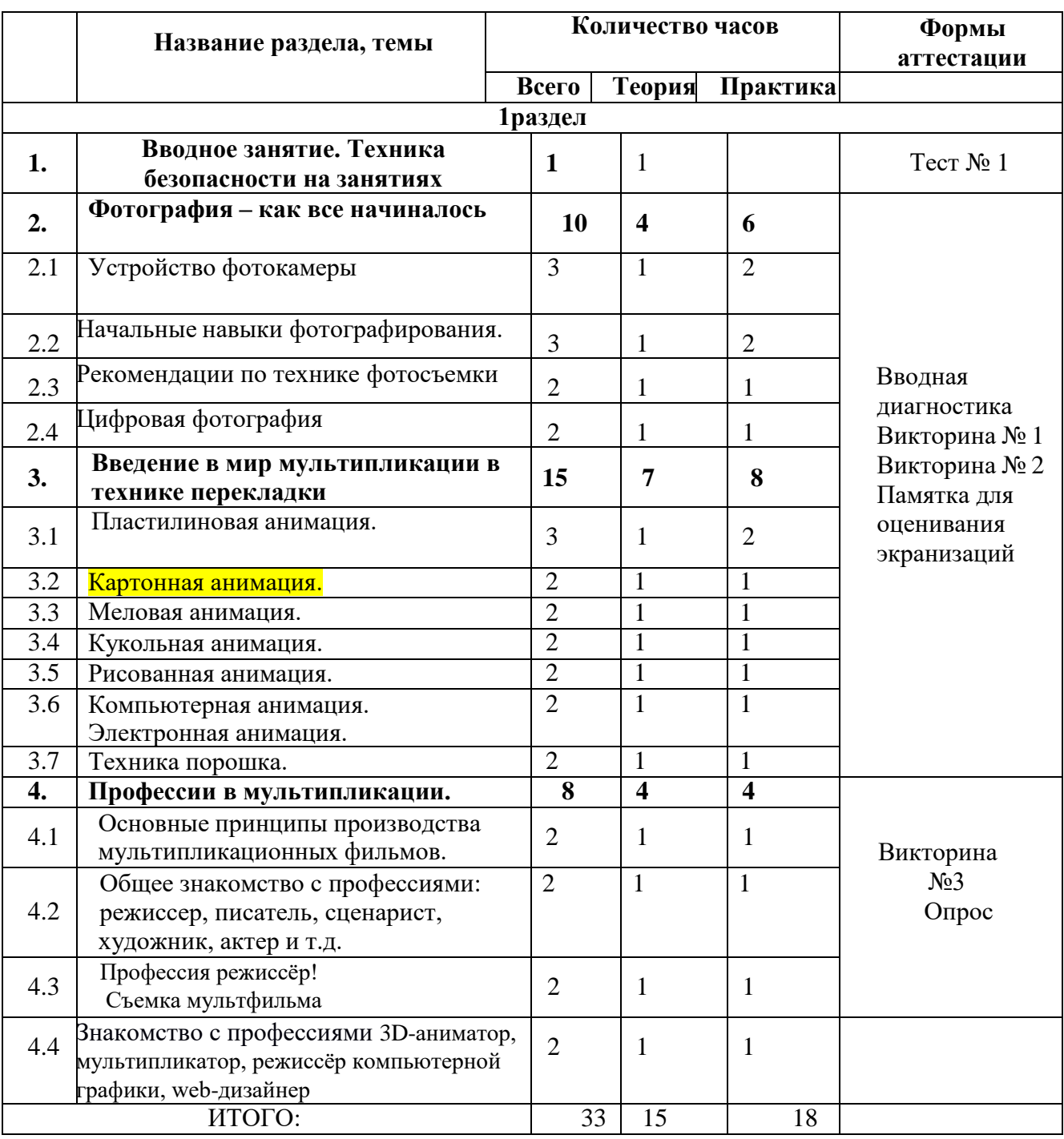

## **Учебный план**

#### **Содержание учебного материала**

#### **1. Вводное занятие. Техника безопасности на занятиях (1часа)**

*Теория.* Знакомство с целями, задачами, формами работы, требованиями. Инструктаж по ТБ.

*Практика:* Опрос «Инструктаж по ТБ». Тест № 1.

## *2.* **Фотография – как все начиналось (10 часов)**

## **2.1. Устройство фотокамеры**

*Теория:* Видеопрезентация по истории фотографии и фотоаппарата. Правила обращения с аппаратурой, уход, хранение и техника безопасности. Камера Обскура. Первая в мире фотография Современные фотокамеры. Фильм **–** Киножурнал «Хочу всѐ знать» - №189 / №5 <https://www.youtube.com/watch?v=CgqtQvSVGxM>

«Жизнь до фотошопа» <https://www.youtube.com/watch?v=koOw18SIQeA>

*Практика:* Практическая работа на закрепление пройденной темы. Тест № 2.

## **2.2. Начальные навыки фотографирования.**

*Теория:* Общая характеристика бытовой фотоаппаратуры. Устройство фотокамеры. Рекомендации по технике фотосъемки. Фотокамера, элементы управления. Краткая история фотографии. Работа с фоторамками.

*Практика:* Учебно-тренировочные упражнения. Сюжетные программы, установка размеров изображения, форматы файлов. Работа с рамками, обучающиеся попробуют себя в роли первых фотографов. Подсоединение к компьютеру.

Начальные навыки фотографирования*.*

## **2.3 Рекомендации по технике фотосъемки**

*Теория:* Виды и жанры фотографии. Режимы съемки цифровых камер. Классификация объективов: нормальные, широкоугольные, телеобъективы. «Фикс-фокус» и зум-объектив. Правила ухода за фототехникой, оптикой.

*Практика:* Изучение современных видов фототехники, объективов с помощью иллюстративного и наглядного материала. Съёмка цифровыми фотоаппаратами в различных режимах, совместная работа и просмотр отснятого материала на компьютере.

#### **2.4 Цифровая фотография**

*Теория:* Информация о разновидностях пленки, ее проявления. Формат пленочных фотографий. Разрешение пленки и матрицы. Оперативность при съемке и просмотре отснятого материала. Хранение и поиск фотографических архивов нужных документов. Достоинства цифровой фотографии.

 *Практика:* Практическое занятие составить «свот-анализ» использования пленки и матрицы. Выявить различие. Видеовикторина «Интересные факты из истории фотографии».

#### **3.Введение в мир мультипликации в технике перекладки (15 часов)**

#### **3.1.Пластилиновая анимация.**

*Теория:* Знакомство с особенностями данного вида анимации, используемыми материалами. Общее настроение фильма, смена эмоциональных состояний в процессе просмотра.

*Практика:* Просмотр и обсуждение мультфильма «Пластилиновая ворона», заставка к телепередаче «Спокойной ночи, малыши». Подготовка, выполнение упражнений в создании анимации в технике пластилиновой анимации: «оживление» геометрических фигур из пластилина. Вводная диагностика. Викторина № 1.

#### **3.2.Картонная анимация.**

*Теория:* Знакомство с особенностями данного вида анимации, используемыми материалами. *Практика:* Просмотр и обсуждение мультфильма «Дальнее плавание», «Новогодняя история».Подготовка, выполнение упражнений в создании анимации в технике картонной

анимации: «оживление» героев.

## **3.3. Меловая анимация.**

*Теория:* Знакомство с особенностями данного вида анимации, используемыми материалами. *Практика:* Просмотр и обсуждение мультфильма «Дерево», «Сказки». Создание анимации в мелованной технике.

#### **3.4. Кукольная мультипликация.**

*Теория:* История кукольной мультипликации. Знакомство с особенностями данного вида анимации, используемыми материалами. Движение предметов внутри кадра- аниматор может оживить и заставить двигаться абсолютно любой предмет, в обычной жизни совершенно неподвижный.

*Практика:* Просмотр мастер-классов. Подготовка, выполнение упражнений в создании анимации в технике предметной анимации: «оживление» собранных на улице листьев, шишек, камушков и предметов. Просмотр и обсуждение мультфильма «Машенька и медведь», «Варежка». Подготовка, выполнение упражнений в создании анимации в технике кукольной анимации: «оживление» перчаточных кукол.

## **3.5. Рисованная мультипликация.**

*Теория:* Знакомство с особенностями данного вида анимации, используемыми материалами. Выяснение эмоциональной отзывчивости детей и их умение осмыслить чувства в процессе просмотра фильма.

*Практика:* Просмотр мультипликационных работ детских студий в Интернете. Индивидуальные работы с превращением цветовых клякс в мультипликационных персонажей.

## **3.6. Компьютерная анимация и электронная анимация**

*Теория:* Знакомство с особенностями данного вида анимации, используемыми материалами. Образ героя в сказке и на экране.

*Практика:* Просмотр мастер-классов лучших аниматоров России и мира. Виртуальные игры, какпример применения компьютерной анимации.

## **3.7. Техника порошка.**

*Теория:* Знакомство с особенностями данного вида анимации, используемыми материалами. *Практика:* Просмотр и обсуждение мультфильма «Кит», «Под облаками».

## **4. Профессии в мультипликации (8 часов).**

#### **4.1. Основные принципы производства мультипликационных фильмов.**

*Теория:* Великие мультипликаторы. Уолт Дисней, PixarAnimation, Союзмультфильм, Аэроплан, Мельница. Общее знакомство с известными художниками-мультипликаторами, кинокомпаниями, анимационными фильмами студии. Видеоролик о биографии Уолта Диснея. Особенность анимационных фильмов кинокомпании PixarAnimation.

*Практика:* Знакомство с мультипликацией в Stop motion (покадровая анимация). Викторина № 3.

## **4.2. Общее знакомство с профессиями: режиссер, писатель, сценарист, художник, актер и т.д.**

*Теория:* Режиссёр руководит всеми, кто задействован в съёмках фильма. Мастерство режиссура. Режиссёр – постановщик. Режиссёр по работе с актёрами. Помощник режиссура. Консультант. Известные режиссёры прошлого века и нашего времени: Эзейнштейн, Кулешов, Роу, Птушко, Бондарчук, Шукшин, Чухрай, Довженко, Спилберг, Джексон, Коламбус, Дьяченко, Гайдай, Кошеверова. режиссёры – мультипликаторы прошлого и современные: Рено, Дисней, Назаров, Норштейн, Хитрук, Котёночкин, Качанов, Степанцев, Татарский, Ковалевская и др.

*Практика:* Проба себя в роли режиссёра, сценариста, художника, актера, мультипликатора. Создание мультипликационного фильма «Фильм, фильм, фильм…».

Опрос.

## **4.3. Профессия режиссёр! Съемка лего мультфильма.**

*Теория:* Рассказ о профессиях режиссера и оператора. *Практика:* Съемка лего-мультфильма.

## **4.4. Знакомство с профессиями, связанными с созданием мультфильмов и кино**

*Теория:* (3D-аниматор, мультипликатор, режиссёр анимации и режиссёр компьютерной графики, web-дизайнер). Видео-экскурсия на студию анимации и мультипликации.

*Практика:* Поэтапное создание мультфильма. Игра-викторина «В мире анимации». Приёмы создания проекта в программах для создания анимации Подведение итогов: Проверочная работа: Опрос на знание профессий в кинопроизводстве.

#### **Раздел №2. Комплекс организационно – педагогических условий 2.1. Календарный учебный график**

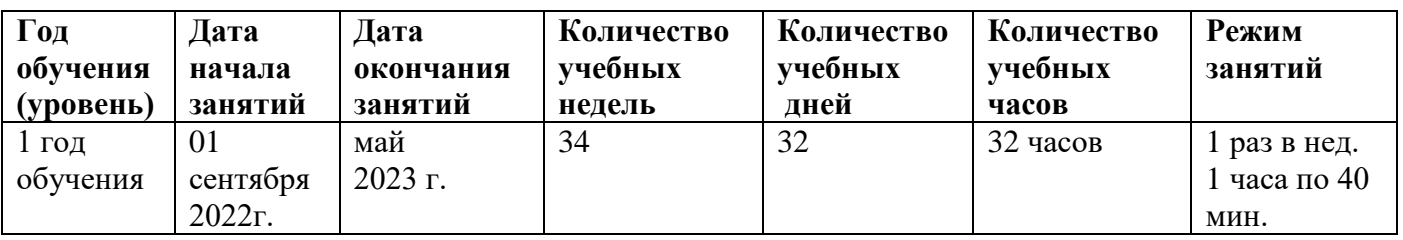

## **2.2. Условия реализации программы**

*Материально-техническое обеспечение*

Занятия объединения проводятся в хорошо освещенном кабинете, оборудованным мебелью, соответствующей возрасту детей. При работе над созданием технических моделей необходимы следующие материалы в расчете на каждого обучающегося:

- Компьютеры,
- Мультимедийный проектор,
- Экран,
- Колонки,
- доступ в интернет;
- фотоаппарат;

-набор канцелярских расходных материалов (пластилин, цветная бумага, картон, краски, кисточки,цветные мелки, цветные карандаши).

*Санитарно-гигиеническое обеспечение*

Комплексы оздоровительно-профилактических упражнений, предотвращающих и снижающих утомление обучающихся во время занятий.

Наличие проветриваемого помещения, достаточного по площади для занятий мультипликации График влажной уборки и проветривания

Аптечка первой помощи

Журнал по ТБ

## *Кадровое обеспечение*

Реализация программы и проведение занятий осуществляется педагогом дополнительного образования в рамках его должностных обязанностей. Возможны консультации психолога и медицинского работника. безопасности. Выявляется информационный кругозор обучающихся и интересующие их области исследований.

Диагностика знаний и умений проводится после изучения раздела программы в форме практических работ, игр, викторин.

В конце обучения проводится – итоговая аттестация в форме выполнения творческой практической работы и ее защиты.

#### **Раздел №3. Список литературы**

- 1) Анофриков, П.И. Принципы работы детской студии мультипликации: Учебное пособие для тех, кто хочет создать детскую студию мультипликации./ П.И. Анофриков. – Новосибирск: Детская киностудия «Поиск», 2011. – 43с.
- 2) Арнольди, Э.М. Жизнь и сказки Уолта Диснея. / Э.И. Арнольди. Л. : Искусство. Ленингр. отделение, 1968. - 211 с.
- 3) Асенин, С.В. Мир мультфильма: идеи и образы мультипликационного киносоциалистических стран. / С.В. Асенин.- М. : Искусство, 1986. - 288 с.
- 4) Асенин, С.В. Уолт Дисней. Тайны рисованного киномира. / С.В. Асенин. М. : Искусство, 1995. - 315 с.
- 5) Бабиченко, Д. Н. Искусство мультипликации. / Д.Н. Бабиченко. М. : Искусство, 1964. -114 с.
- 6) Бабиченко, Д.Н. Искусство мультипликации. / Д.Н. Бабиченко М. : Искусство, 1964. –120 с. – (Библиотека кинолюбителя).
- 7) Бартон, К. Как снимают мультфильмы. /К.Бартон; Пер. с англ. М. : Искусство, 1971. -85 с. - (Библиотека кинолюбителя).
- 8) Беляев, Я. И. Специальные виды мультипликационных съемок. / Я.И. Беляев М. :Искусство, 1967. – 116 с.
- 9) Больгерт, Н. Мультстудия «Пластилин»: лепим из пластилина и снимаем мультфильмысвоими руками /Н. Больгерт, С.Г. Больгерт. - М. : Робинс, 2012. – 66с.
- 10) В мире искусства. Словарь основных терминов по искусствоведению, эстетике, педагогике и психологии искусства / Сост. Т.К. Каракаш, А.А. Мелик-Пашаев, науч. ред.А.А. Мелик-Пашаев. – М. : Искусство, 2001. – 384 с.
- 11) Велинский, Д.В. Технология процесса производства мультфильмов в техниках перекладки: Методическое пособие. / Д.В. Велинский. – Новосибирск: Детская киностудия «Поиск», 2011. - 41 с.

#### **Список литературы для детей**

- 1) Асенин, С. В. Волшебники экрана: Эстетические проблемы современной мультипликации.
	- / С.В.Асенин М. : Искусство, 2004. 287 с.
- 2) Баженова, Л.М. Наш друг экран: Пособие для учащихся. / Л.М. Баженова; Вып. 1 (для учащихся 1-2 классов).- М. : Пассим, 1995. - 80 с.
- 3) Баженова, Л.М. Наш друг экран: Пособие для учащихся. / Л.М.Баженова; Вып. 2 (для учащихся 3-4 классов) - М. : Пассим, 1995. - 80 с.
- 4) В мире искусства: Словарь основных терминов по искусствоведению, эстетике, педагогике и психологии искусства / Сост. Т. К. Каракаш, А. А. Мелик-Пашаев, науч. ред. А. А. Мелик-Пашаев. – М. : Искусство, 2001. – 384 с.
- 5) Иванов-Вано, И.П. Рисованный фильм. [Электронный ресурс] / И.П.Иванов-Вано, Рисованный фильм; М. : Госкиноиздат, 1950. – Режим доступа: [http://risfilm.narod.](http://risfilm.narod/)
- 6) Каранович, А. Г. Мои друзья куклы. / А.Г. Каранович М. : Искусство, 2001. 175 с.

Паспорт программы для Навигатора дополнительного образования

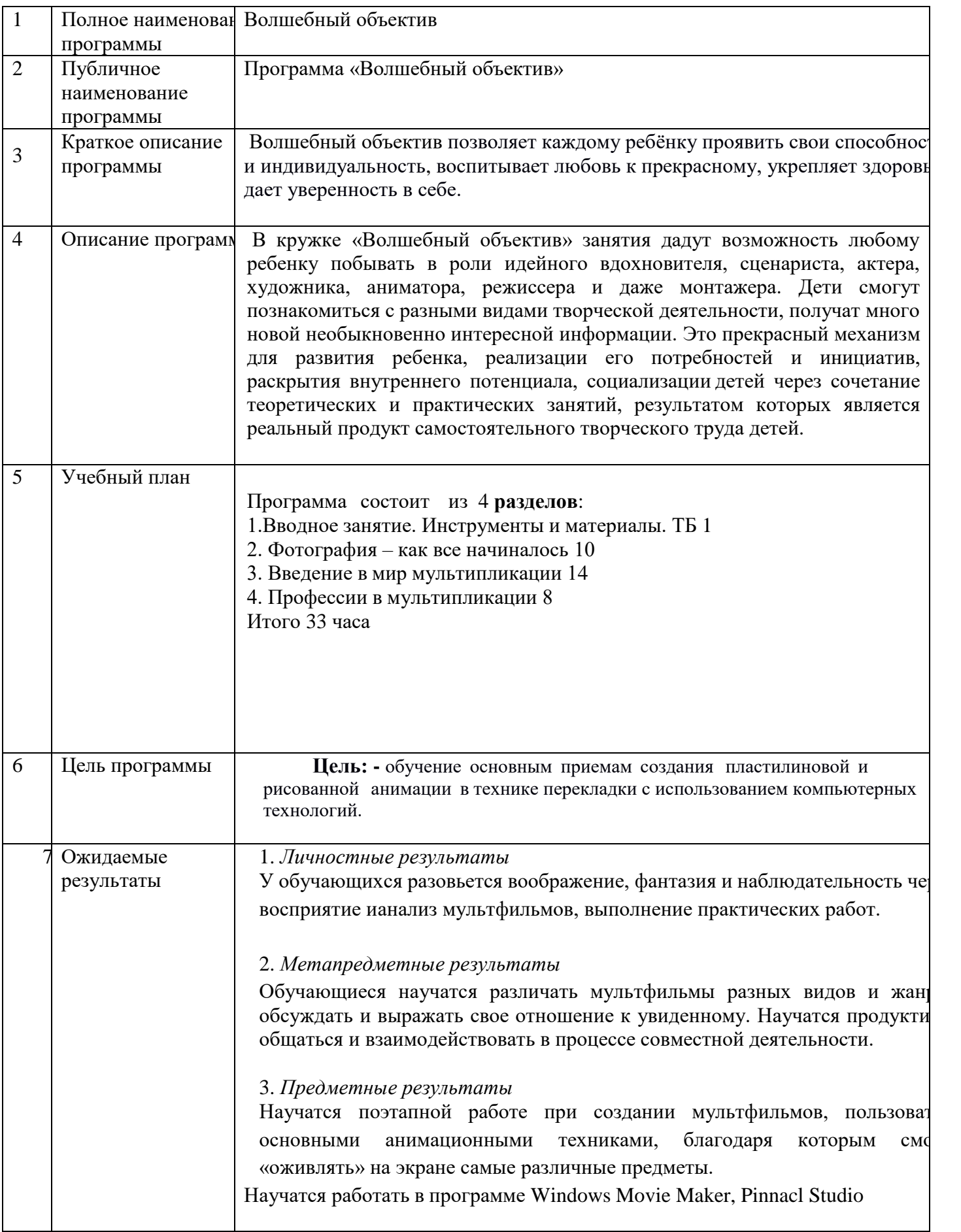

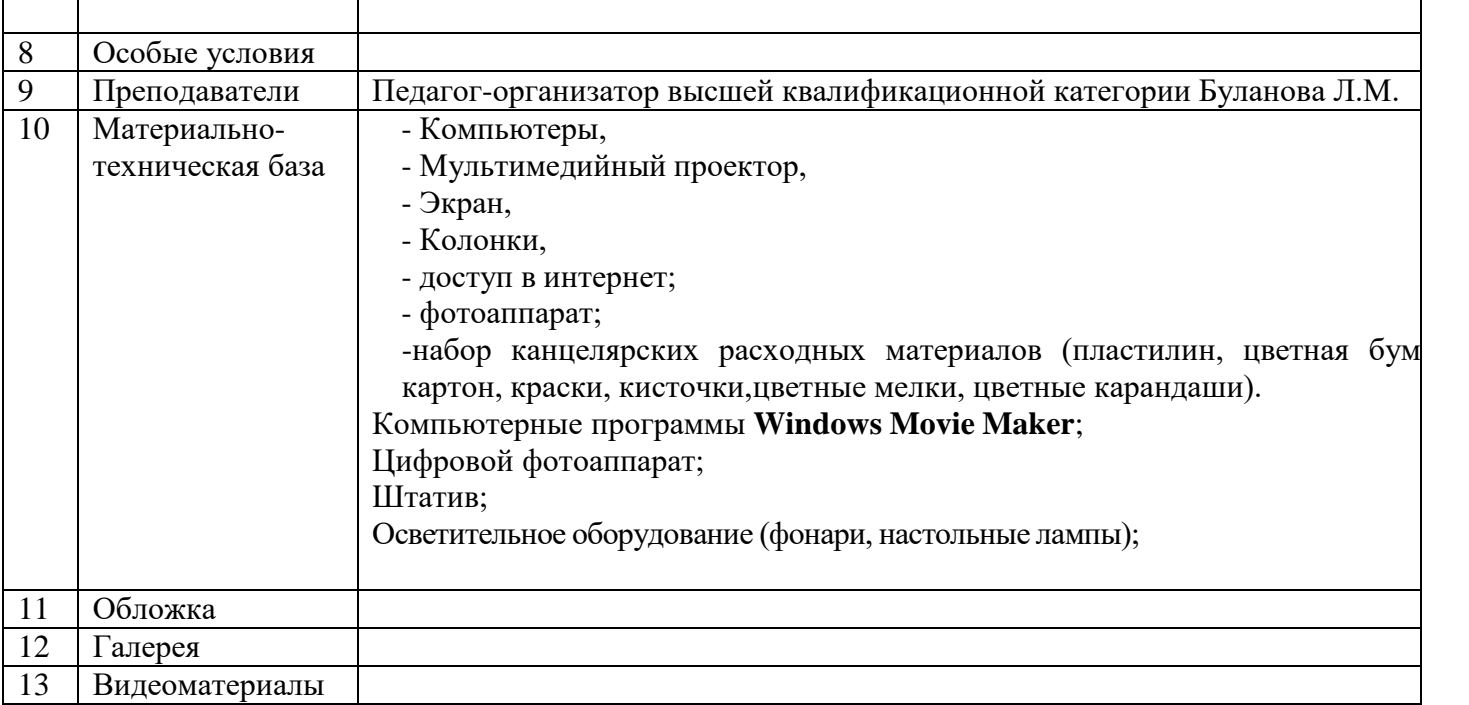

#### Контрольно-измерительные, оценочные, методические, дидактические и другие материалыпо дополнительной общеобразовательной общеразвивающей программе «Волшебный объектив**»**

## **Тест №1 по технике безопасности и правилам поведения**.

**Цель**: проверить уровень знаний обучающихся по теме «Правила поведения и техники безопасностив компьютерном классе».

#### Выберите один вариант ответа:

Задание № 1

Нужно ли выключать компьютер по окончании работы?

- 1) да, при необходимости;
- 2) да;
- 3) нет.

## Задание № 2

Что разрешается ученику в кабинете только с позволения учителя?

- 1) сдвигать с места монитор и системный блок;
- 2) передвигаться по кабинету во время урока;
- 3) отключать и подключать устройства к компьютеру;
- 4) класть что-либо на клавиатуру.

#### Задание № 3

Где вам разрешается ставить сумки, пакеты, вещи?

- 1) возле входа в кабинет на специально отведённый для этого стол;
- 2) возле своего рабочего места;
- 3) на подоконник.

## Задание № 4

Что необходимо сделать перед началом работы?

- 1) переобуться, пройти на рабочее место, включить компьютер и дожидаться указаний учителя;
- 2) оставить сумки, вещи на специально отведенное место, снять обувь или надетьбахилы,пройти на свое рабочее место, выключить сотовый, проверить комплектность ПК, расписаться в журнале учета работы пользователей за компьютером.

#### Задание № 5

Какие компьютерные программы можно запускать во время урока?

- 1) любые;
- 2) только те, которые вам разрешил запустить учитель во время урока;
- 3) только те, которые изучали раньше.

#### Задание № 6

Можно ли ученикам разговаривать в кабинете информатики во время урока?

- 1) Да;
- 2) можно, но очень тихо, чтобы не отвлекать других учеников;
- 3) нет.

## Задание № 7

При появлении запаха гари или странного звука необходимо

- 1) продолжить работу за компьютером;
- 2) сообщить об этом учителю;
- 3) немедленно покинуть класс.

## Задание № 8

Как следует нажимать на клавиши?

- 1) С усилием и ударом;
- 2) плавно.

## Задание № 9

Разрешается ли приносить в класс продукты питания и напитки?

- 1) да, только в том случае, если сильно хочется, есть или пить;
- 2) нет;
- 3) да.

## Задание № 10

Разрешается ли включать или подключать какое-либо оборудование в кабинете без разрешения учителя?

- 1) нет;
- 2) да.

## Задание № 11

Что нужно сделать по окончании работы за компьютером?

- 1) привести в порядок рабочее место, закрыть окна всех программ, задвинуть кресло, сдать учителю все материалы, при необходимости выключить компьютер;
- 2) расписаться в журнале учета работы пользователей за компьютером;
- 3) покинуть кабинет;
- 4) выключить компьютер.

## Задание № 12

Обязательно ли нужно расписываться в журнале учета работы пользователей закомпьютером перед началом работы?

- 1) нет;
- 2) да.

Задание № 13

Разрешается ли что-либо трогать на столе учителя без разрешения?

- 1) нет;
- 2) да.

## Задание № 14

Ваши действия при пожаре

- 1) прекратить работу, под руководством учителя покинуть кабинет;
- 2) немедленно покинуть компьютерный класс; выключить компьютер и покинуть здание;
- 3) вызвать пожарную охрану.

## Задание № 15

Разрешается ли касаться экрана монитора?

- 1) нет;
- 2) да.

Задание № 16

Что не запрещается в кабинете информатики?

- 1) работать двум ученикам за одним компьютером;
- 2) вставать со своих рабочих мест во время работы, чтобы поприветствовать учителя;
- 3) громко разговаривать, отвлекать других учеников;
- 4) отключать и подключать устройства к компьютеру.

#### Задание № 17

Какому максимальному количеству учеников разрешается работать за одним компьютером?

- 1) двум;
- 2) трем;
- 3) одному;
- 4) четырем.

## Задание № 18

Что не запрещено делать в кабинете?

- 1) пройти в кабинет без обуви;
- 2) работать с влажными или грязными руками;
- 3) отключать и подключать кабели, трогать соединительные разъѐмы проводов;
- 4) бегать, прыгать.

#### Задание № 19

Разрешено ли входить в класс в грязной обуви и верхней одежде?

- 1) да;
- 2) нет.

#### Задание № 20

Разрешается ли вам отвлекать других учеников, громко разговаривать в классе?

- 1) нет;
- 2) да.

#### Ответы:

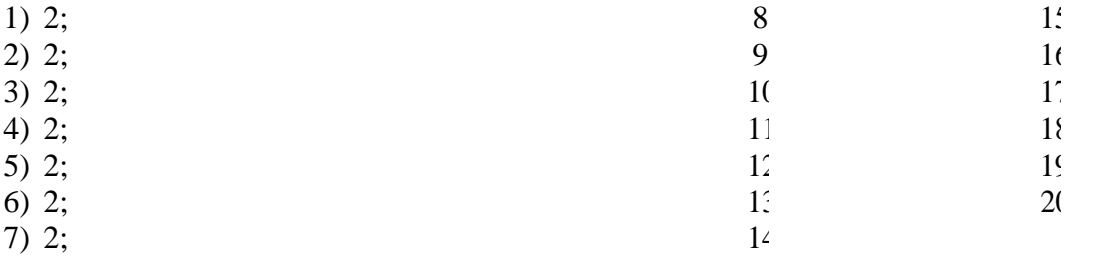

#### **Вводная диагностика творческих способностей обучающихся**

**Цель:** Узнать предпочтения и интересы обучающихся.

- 1. Какие фильм и мультфильмы ты любишь?
- 2. Назови российские фильмы и мультфильмы:
- 3. Назови зарубежные фильмы и мультфильмы:
- 4. Какие фильмы и мультфильмы ты предпочитаешь, зарубежные или российские?
- 5. Чем они тебя привлекают?
- 6. Назови любимый фильм и мультфильм. Что ты считаешь в нѐм (мультфильме, фильме)главным?
- 7. Назови любимый фильм и мультфильм. Что тебе в нѐм (фильме, мультфильме) не нравится?
- 8. Как часто ты смотришь фильмы и мультфильмы?
- Каждый день
- Иногда
- По выходным
- 9. Где ты смотришь фильм и мультфильм?
- По телевизору
- По компьютеру
- По DVDВ кинотеатре
- 10. Назови любимых героев фильмов и мультфильмов. Что интересного с ними происходит?
- 11. Процитируй любимые фразы героев фильмов и мультфильмов.
- 12. Чем бы ты мог заменить просмотр фильмов и мультфильмов?
- Прогулкой
- Общением с друзьями или взрослыми
- Чтением книг
- Игрой в компьютерные игры
- Другое

#### **Вводная диагностика творческих способностей обучающихся**

**Цель:** Узнать предпочтения и интересы обучающихся.

- 13.Какие фильм и мультфильмы ты любишь?
- 14.Назови российские фильмы и мультфильмы:
- 15.Назови зарубежные фильмы и мультфильмы:
- 16.Какие фильмы и мультфильмы ты предпочитаешь, зарубежные или российские?
- 17.Чем они тебя привлекают?
- 18. Назови любимый фильм и мультфильм. Что ты считаешь в нѐм (мультфильме, фильме)главным?
- 19.Назови любимый фильм и мультфильм. Что тебе в нѐм (фильме, мультфильме) не нравится?
- 20.Как часто ты смотришь фильмы и мультфильмы?
- Каждый день
- Иногда
- По выходным
- 21. Где ты смотришь фильм и мультфильм?
- По телевизору
- По компьютеру
- По DVDВ кинотеатре
- 22. Назови любимых героев фильмов и мультфильмов. Что интересного с ними происходит?
- 23. Процитируй любимые фразы героев фильмов и мультфильмов.
- 24. Чем бы ты мог заменить просмотр фильмов и мультфильмов?
- Прогулкой
- Общением с друзьями или взрослыми
- Чтением книг
- Игрой в компьютерные игры
- Другое

## **Викторина № 1 по истории анимации**

Цель: Определить знания детей по изученной истории анимационных фильмов

- 1. Что возникло раньше: кинематограф или искусство анимации? (искусство анимации)
- 2. Когда официально начинается история российской мультипликации? (в 1912 году с работ Владислава Старевича)
- 3. Как первоначально называлась первая в СССР студия мультипликационных фильмов? (Союздетмультфильм)
- 4. Как назывался первый советский полнометражный мультипликационный фильм? (Новый Гулливер)
- 5. Когда начался выпуск самого известного советского мультипликационного сериала "Ну, погоди!"? (в 1969 году)
- 6. Как называлась первая в СССР негосударственная мультипликационная студия? (Пилот)
- 7. Какой фильм киностудии «Анимафильм» получил в 1998 году приз за лучшую анимациюна III открытом Российском фестивале анимационного кино? (Ночь перед Рождеством)

## **Викторина № 2 «Я знаю все мультфильмы»**

Цель: развитие интереса к разножанровым мультфильмам

1. Как звали трех богатырей из известного российского мультика? (Добрыня Никитич, Алеша Попович, Илья Муромец, серия мультиков про богатырей).

2.Какие слова мышам говорил кот Леопольд? («Ребята, давайте жить дружно!»).3.Назовите имя друга

Чебурашки (Крокодил Гена).

4.В каком мультфильме главные герои – маленькие человечки, которые занимаются ремонтомразного рода аппаратуры и техники? («Фиксики»).

5.Назовите название мультфильма, главную героиню которого зовут Маша, и с нею случаютсяразные истории? («Маша и медведь»).

6.Назовите имя говорящего коня в серии мультфильмов про трех богатырей? (Юлий).

7.Вспомните и назовите мультфильмы, в названиях которых встречаются цифры? («Збогатыря на дальних берегах», «Али Баба и 40 разбойников», «38 попугаев», «12 месяцев», «Цветик - семицветик», «101 далматинец», «Белоснежка и 7 гномов», «3 поросенка» и др.). 8.В каком

мультфильме 4 героя – черепахи, и все они – супергерои? («Черепашки - ниндзя»).

9. В этом мультфильме главный герой – супергерой. Он может спасать попавших в беду, бороться со злом, лазать по стенам, летать, плести паутину. Идя на очередное дело, он одеваетспециальный костюм с изображением насекомого, название этого насекомого есть и в названии мультика. («Человек – паук»).

10.Как зовут толстого мышонка, который очень любит сыр, из мультфильма «Чип и Дейлспешат на помощь»? (Рокки).

11.В серии этих мультфильмов металлические конструкции превращаются в роботов,оживают, совершают разные действия, ведут борьбу с врагами. («Трансформеры»).

12.Назовите имена героев мультсериала «Смешарики». (Лосяш - лось, Крош – заяц, Ежонок –ежик, Нюша – поросенок, Бараш – барашек, Копатыч – медведь, Кар Карыч – ворона, Совунья - сова).

13.Назовите число пятнистых щенков из знаменитого мультфильма про далматинцев. («101 далматинец»).

14.В каком мультфильме у отца было 3 дочери, каждая из них просила отца привезти ей определенный подарок из города? («Аленький цветочек»).

15. Назовите известный (и любимый вашими родителями в детстве) мультсериал про волка и зайца. («Ну, погоди»).

16. В этом мультфильме главный герой – врач – ветеринар. Он лечил зверей, добирался до больных на орле, на ките и т. д. («Доктор Айболит».)

17. Назовите специальности людей, которые придумывают и делают мультики? (сценарист, режиссер, художник – мультипликатор, озвучивают их актеры).В этом мультфильме главный герой зеленого цвета, с большими головой и животом. Он влюбился в принцессу Феону, женился на ней, жил во дворце, помогал Феоне править страной. («Шрек»).

18. В этом мультфильме белка на протяжении всего мультика искала орешек. («Ледниковый период»).

19. Главный герой этого мультика – мальчик, человек, которого воспитали джунгли и звери. («Маугли», «Книга джунглей»).

20. В этом мультфильме, по мотивам сказки Г. Х. Андерсена, злая королева заколдовала братца, разлучила его с сестрой. Сестренка долго его искала, прошла ряд испытаний, смогла найти брата и растопить лед (осколки льда, зеркала) в его сердце. («Снежная королева»).

21. В этом мультфильме действие происходит во времена жизни пещерных людей. Это было, по сюжету, много – много миллионов лет назад. («Семейка Крудс»).

22. В каком мультфильме конь превращался в волшебного коня и исполнял желания, помогал своему хозяину? («Конек - горбунок»).

23. Назовите имя героя, который просил рыбу исполнить желания, говоря такие слова: «По щучьему велению, по моему хотению». (Емеля из мультика «По щучьему велению»).

24. В каком мультфильме младший сын царя забросил стрелу в болото? Назовите название мультика и имя младшего сына царя. («Иван из мультика «Царевна лягушка»).

25. Как называется мультик, в котором главный герой – черепаха по имени Селли? («Шевели ластами»).

26. Героиня этого мультфильма потеряла на балу золотую туфельку. Что это за мультик и как звали главную героиню? (Золушка из одноименного мультфильма).

27. Как звали большую черную кошку – пантеру из мультипликационного фильма про Маугли? (Багира).

28. Сколько сыновей в сказках и мультфильмах бывает у отца? (3 сына, обычно – старший – умный детина, средний – так и сяк, младший - дурак).

29. В каком мультфильме герои – животные Африки? («Мадагаскар»).

30. Какие герои тянули овощ в огороде? («Репка», герои: дедка, бабка, внучка, Жучка, кошка, мышка).

31. В этом мультфильме у деда и бабы случилась беда – мышка разбила золотое яйцо, которое задела своим хвостом, уронив его на пол. («Курочка Ряба»)

32. Главный герой этого мультфильма – деревянный мальчик, выструганный Папой Карло из полена. Как звали этого мальчика? (Буратино, «Золотой ключик, или приключения Буратино»).

33. В серии этих мультиков показаны разные истории, в которых есть предупреждения, поучительные и познавательные истории. Ведущий этих историй - супергерой. Назовите его имя и фамилию. (Аркадий Паровозов и одноименный мультсериал).

34. Вспомните и назовите пластилиновые мультики. («Падал прошлогодний снег», «Пластилиновая ворона», заставка «Спокойной ночи, малыши»).

35. Назовите имя самого известного американского мультипликатора, который подарил миру СкруджаМакдака и других известных мульгероев? (Уолт Дисней).

36. Кто был художником – мультипликатором всеми любимого советского мультика «Нупогоди?» (Котеночкин).

37. Какие герои советского мультфильма пели песенку, лежа на песке, со словами: «Я насолнышке лежу, я на солнышко гляжу, все лежу и лежу, и на львенка не гляжу…»? (мультик «Львенок и Черепаха»)

#### **Памятка для оценивания экранизаций**

**Цель:** Развитие умения правильно оценивать и обсуждать работы созданные сверстниками.

Будьте объективны и доброжелательны в оценивании работы товарищей.

- 1. Отметьте интересные находки ребят.
- 2. Обратите внимание на выразительность персонажей, степень их «оживлѐнности»(движение), разнообразие сцен с их участием.
- 3. Определите роль декораций и их выразительность в мультфильме.
- 4. Дайте оценку художественному чтению, удалось ли исполнителям передать характерыперсонажей.
- 5. Отметьте достоинства и недостатки (если есть) операторской работы.
- 6. Оцените выбор музыкального сопровождения мультфильма (если оно есть),соответствует ли оно содержанию и настроению сюжета.
- 7. Дайте оценку оформлению мультфильма (наличие титров, их оригинальность,грамотность).

#### **Викторина № 3 по истории мультипликацииЦель**: Развивать интерес к мультипликации

- 1. Назовите известных вам отечественных и зарубежных режиссеров фильмов имультипликации.
- 2. Что такое кинематограф? Что такое мультипликация?
- 3. Кто и когда изобрел кинематограф? Мультипликацию?
- 4. Какова родословная мультипликации, кто его «предки»?
- 5. Что такое фенакистископ?
- 6. Назовите первые известные вам звуковые фильмы и мультфильмы.
- 7. Что изменилось в киноискусстве и мультипликации сегодня?
- 8. Кто создаѐт фильмы и мультфильмы?
- 9. Какие современные профессии в кино и мультипликации вы знаете?
- 10. Назовите современные студии кино и анимации России.

## **Ответы:**

**1.** Отечественные кинорежиссѐры: Никита Михалков, Эльдар Рязанов, Георгий Данелия, Леонид Гайдай. Режиссеры мультипликаторы: Вячеслав Котеночкин, Лев Мильчин,ВладиславСтаревич, Михаил Цехановский, Борис Степанцев, Лев Атаманов, ЮрийНорштейн и т.д. Зарубежные кинорежиссѐры: Джеймс Кэмерон,ДжорджЛукас,Стивен Спилберг. Зарубежные режиссѐры мультипликаторы: ДжеймБлектон, Уолт Дисней, Аб Айверк и т.д.

**2.** Кинематограф – это (от греч. κινημα, род. п. κινηματος — движение и греч. γραφω — писать, изображать) — отрасль человеческой деятельности, заключающаяся в создании движущихся изображений. Мультипликация- это технические приѐмы создания иллюзии движущихся изображений.

**3.** Кинематограф изобрели братья Л. и О. Люмьер (1895) ; Мультипликацию УинзорМаккей в1914 году.

**4.** Попытки запечатлеть движение в рисунке начались в первобытную эпоху, продолжились в античные времена и привели к появлению примитивной мультипликации в первой половине XIXвека. Бельгийский физик Жозеф Плато, австрийский профессор-геометр Симон фон Штампфер идругие учѐные и изобретатели использовали для воспроизведения на экране движущихся изображений вращающийся диск или ленту с рисунками, систему зеркал и источник света (фонарь) фенакистископ.

**5** Лабораторный прибор для демонстрации движущихся рисунков, конструкциякоторого основана на персистенции — инерции человеческого зрения.

**6.** Фильмы: «Путѐвка в жизнь», «Певец джаза»; мультфильмы: «Пароходик Вилли», «Цветы иДеревья», «Советские игрушки».

**7.** Развитие компьютерных технологий, 3D графики**.**

**8.** Режиссѐр, художник, монтажер, сценарист, оператор, звукорежиссѐр, артисты игрового кино и озвучивающие мультфильмы, мультипликатор персонажей**.**

**9.** Кинопродюсер, продюсер, мультипликатор спецэффектов, мультипликатор трехмерной графики(3D). **10.** Киностудии: «Мосфильм», «СТВ», «Ленфильм», «Киностудия им. Горького»,«ColumbiaPictures»,

«Miramax Films» идр. Студии анимации: «Союзмультфильм», «100 киловатт», «Мельница», **«**ALIANS-ANIMATION», «ОА МЕДИА», «Студия «Колобанга», «Аэроплан», «CGF»(3д анимация), «СТС Медиа», «Анимаккорд», студия «Паровоз» и др.

#### **Критерии оценки ответов на вопросы:**

**Высокий уровень** – обучающийся ответил на70%и более вопросов правильно, полнымипредложениями, с приведением примеров, хорошо ориентируется в материале.

**Средний уровень** – обучающийся ответил правильно на70-50% вопросов правильно, полными предложениями, отвечает на дополнительные вопросы.

**Низкий уровень** – обучающийся ответил менее, чем на50%вопросов или учащийся не ответил нина одни вопрос, не ориентируется в материале.

## **Опрос**

**Цель**: Развитие внимания и наблюдательности

#### **Вопросы:**

1. Название Вашего любимого фильма и мультфильма

2. Чем Вам понравился фильм, мультфильм?

3. Страна выпуска фильма, мультфильма.

Россия, США, Япония, Франция, Китай, не знаю, другое.

4. Имя, кличка, прозвище героя фильма, мультфильма.

5. Главный герой является – человеком, - птицей, - животным, - рыбой, - роботом, -вымышленным

существом?

6. Опишите любимого героя фильма, мультфильма своими словами. Какой он (внешность,характер, чем занимается).

7. Каким способом был создан фильм, мультфильм?

-компьютерная графика

- пластилиновый (персонажи вылеплены из пластилина) - кукольный (персонажи-куклы), -рисованный человеком, - компьютерная анимация.

8. Продолжительность фильма, мультфильма (короткометражный идет менее 45 минут, полнометражный более 45 минут).

- короткометражный, - полнометражный.

данный фильм, мультфильм является: - односерийный, - сериал.

10. Жанр фильма, мультфильма

триллер, вестерн, мелодрама, комедия, аниме, детективный, исторический, музыкальный, мультфильмсказка, сатирический, мультфильм по былинам, мистический, приключенческий, фантастический, по мифам и легендам.

11. Вид данного фильма, мультфильма (выберите подходящие варианты).

документальный, научно-популярный, художественный, образовательный, воспитательный, развивающий, обучающий, познавательный, ознакомительный, развлекательный.

12. В фильме, мультфильме больше:- добра, радости, - зла, войны, насилия.

13. Чему учит фильм, мультфильм?

- учит любить животных и заботиться о них, · учит дружить, · учит помогать своим близким и друзьям, учит выполнять свои обязанности,· помогает изучать окружающий мир, · не несет полезной информации, другое.

14. Ваше настроение после просмотра этого фильма, мультфильма?

- отличное, хорошее, - грустное, романтическое, - воодушевленное, - деятельное, - раздраженное,

- разгневанное, - сонное, - унылое, - разочарованное.

15. Есть ли у вас игрушка-герой из любимого фильма, мультфильма? · да, · нет.

16. Читали ли вы произведение, по которому снят фильм, мультфильм?

- да, нет, не написано произведение по этому фильму, мультфильму, другое.

17. Каким фильмам, мультфильмам вы отдаете большее предпочтение? российским, арубежным

18. Как часто вы смотрите фильмы, мультфильмы?

- менее часа в день, · час-полтора в день, · более 2-х часов в день, · несколько раз в неделю, ·очень редко.

19. Помогают ли родители вам в выборе фильмов, мультфильмов?

20. Смотрят ли ваши родители с вами фильмы, мультфильмы?

· иногда смотрят, часто смотрят, смотрят и потом мы вместе обсуждаем фильм, мультфильм,никогда не

смотрят.

21. В какой половине дня вы обычно смотрите фильмы, мультфильмы?

22. В свободное время вы любите больше всего:

·играть, гулять, читать, смотреть фильмы, мультфильмы, заниматься творчеством, заниматьсяспортом, свой вариант.

23. Хотели бы вы сами поучаствовать в создании фильма, мультфильма?

Выберите все подходящие варианты: · написать сценарий, · побыть режиссѐром-постановщиком, · участвовать в создании и оживлении героев, · мне это не интересно, · другое.

## **Критерии оценки ответов на вопросы:**

3 балла – учащийся ответил на 70% и более вопросов правильно, полными предложениями, сприведением примеров, хорошо ориентируется в материале.

2 балла – учащийся ответил правильно на 70-50% вопросов правильно, полными предложениями,отвечает на дополнительные вопросы.

1 балл – учащийся ответил менее, чем на 50% вопросов.

0 баллов – учащийся не ответил ни на одни вопрос, не ориентируется в материале.

## **0 – 1 – низкий уровень; 2 – средний уровень; 3 – высокий уровень.**

## **Тест № 2 «История фотографии»**

**Цель:** проверка знаний истории фотографии

1) Какой год считается годом рождения фотографии? А) IV век до н.э.; Б) 1839 год; В) 1655 год.

2) Что в переводе с латинского означает камера-обскура? А) темная комната: Б) фотоаппарат; В)ящик с дыркой.

3) Кого считают отцом современной фотографии?

А) Ньепс, Дагер и Табольт; Б) Леонардо да Винчи; В) Каналетто и Белотто.

4) В каком году был сделан первый цветной снимок? А) 1839 г. Б) 1861 г. В) 1820 г.

5) Выберете правильное определение фотографии?А) изображение; Б) рисунок; B) рисование светом.

6) Как назывался первый цифровой фотоаппарат? А) Сanon; Б)Casio; В) Kodak.

## **Тест № 3 на воображение ребенка. "Придумай рассказ" Р.С. НЕМОВАЦель:** Развитие воображения

Ребенку дается задание придумать рассказ о ком-либо или о чем-либо в течение 1 минуты,а затем пересказать его в течение 2 минут .Это может быть какая-либо история или сказка.

Воображение ребенка в данной методике оценивается по следующим признакам:

- скорость придумывания рассказа;
- необычность, оригинальность сюжета;
- разнообразие образов, используемых в рассказе;
- проработаннтализация этих образов;
- эмоциональность образов.

- По каждому из названных признаков рассказ может получить 0 до 2 баллов в зависимостиот того, насколько в нем выражен тот или признак из перечисленных выше.

- Оценка результатов
- **Скорость придумывания рассказов оценивается:**
- *2 баллами —* если ребенку удалось придумать рассказ в течение не более30секунд;
- *1 баллом —* если на придумывание рассказа ушло от30секунд до1минуты;
- *0 баллов —* если за1минуту ребенок так и не смог ничего придумать.
- **Необычность, оригинальность сюжета оценивается:**
- *2 баллами* если сюжет рассказа полностью придуман самим ребенком, оригинален;
- *1 баллом —*если ребенок привносит в виденное или слышанное что-нибудь новое от
- себя;
- *0 баллов —* если ребенок просто механически пересказы то, что он когда-либо видел.
- **Разнообразие образов оценивается:**
- *2 баллами —* если в рассказе имеется четыре и более персонажей (вещи, события);
- *1 баллом —* если в рассказе используется 2-3персонажа;
- *0 баллов*  если в рассказе говорится только об одном персонаже.
- **Оценка проработанности и детализации образов в рассказе производится следующим** - **образом:**
	- *2 баллами* если объекты, упомянутые в рассказе, характеризуются тремя и более - признаками;
		- *1 баллом —* если, кроме названия, указываются еще1-2признака;
		- *0 баллов —* если персонажи в рассказе только называются и дополнительно не характеризуются.
		- **Эмоциональность образов в рассказе оценивается так:**
		- *2 баллами —* если сам рассказ и его передача рассказчиком достаточно эмоциональны;
- *1 баллом —* если у рассказчика эмоции слабо выражены, и слушатели слабоэмоционально реагируют на рассказ;
	- *0 баллов —* если образы рассказа не производят никакого впечатления на слушателя.
	- **Выводы об уровне развития** *10 баллов —*очень высокий;*8-9 баллов —*высокий;
		- *4- 7 баллов —*средний;
		- *3-4 балла -* низкий;
		- *0-1 балл —*очень низкий.
- **Практическая работа № 1**

-

- - -

-

- **Цель:** развитие умения анализировать работы мультипликаторов
- **Анализ лучших образцов мультипликации.**

#### - ФИО обучающегося

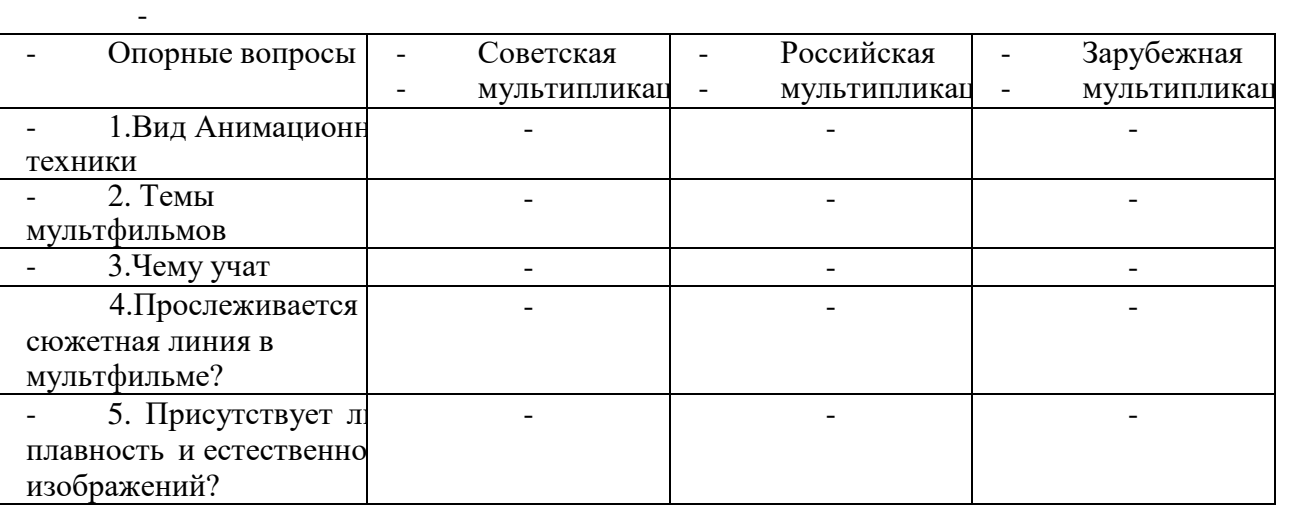

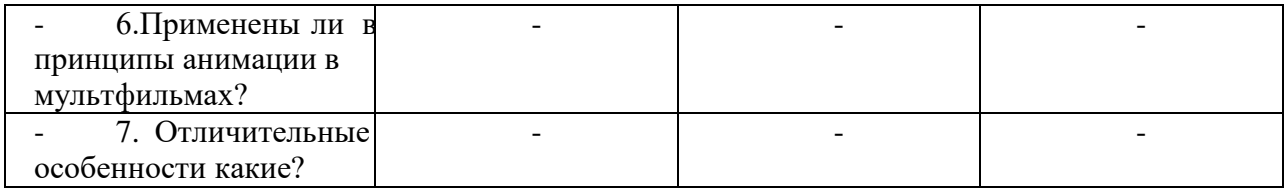

## **Тест № 4 "Видеомонтаж в программе Windows Movi Maker"**

Цель: Проверить умения работать с программой Windows Movie Maker

- Область, в которой создаются и монтируются проекты в Windows Movie Maker,отображается в двух видах:
- на раскадровке и в окне показа
- $\Box$  на раскадровке и на шкале времени  $\Box$  в окне показа и на шкале времени  $\Box$  в окне показа и в строке состояния
- 2. Какие задачи WindowsMovieMaker позволяет выполнить?
- монтаж видеороликов ("фильмов") из отдельных фрагментов разного происхождениямонтаж С видеороликов ("фильмов") из отдельных фрагментов одного происхождения воспроизведение
- F фильмов, созданных в других программах

экспорт фрагментов видеозаписей, звукового сопровождения и отдельных статических кадров

- 3. Как выполняется монтаж клипа? Выберите наиболее точный ответ. монтаж клипа состоит в
- F задании точек воспроизведения клипа в фильме
- монтаж клипа состоит в задании точки начала воспроизведения клипа в фильмемонтаж клипа C.
- состоит в задании точки конца воспроизведения клипа в фильме r.
- монтаж клипа состоит в задании точки начала и конца воспроизведения клипа в фильме
- 4. Формат файлов, используемый для передачи видео через интернет, используя такие сервисы,как YouTube, GoogleVideo,RuTube, BY, Mybu, Obivu и др.
- $\Box$  FLV $\Box$  AVI $\Box$  MOV $\Box$  WMV
- 5. Запиши очередность создания

Надпись в фильме  $\square$  название фильма  $\square$  титры  $\square$  вступительные титры  $\square$  заключительные титры

- 6. На сколько частей может быть разбит видеофрагмент в программе WindowsMovieMaker?
- $\Box$  на 10  $\Box$  на 3 $\Box$  на 2  $\Box$  на 4

**Практическая работа № 2. Творческий проект «Создание коллективного мультфильма».** В ходе разработки проекта разрабатывается сюжет мультфильма, подбор и изготовление героев мультфильма, создаются декорации, озвучивается, монтируется, снимается мультфильм. На итоговой аттестации обучающиеся просматривают получившийся мультфильм, анализируют и обсуждают выполненную работу.

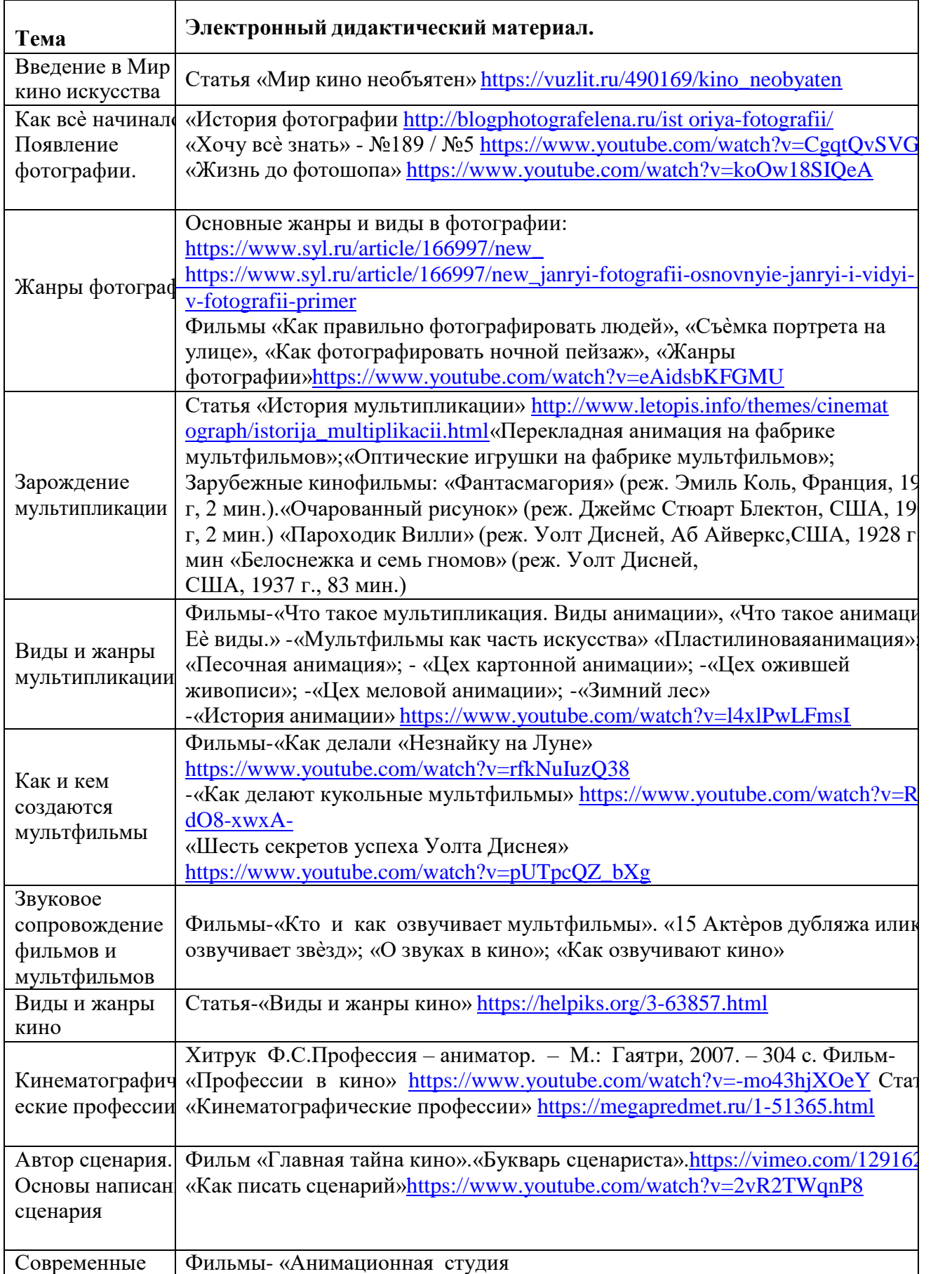

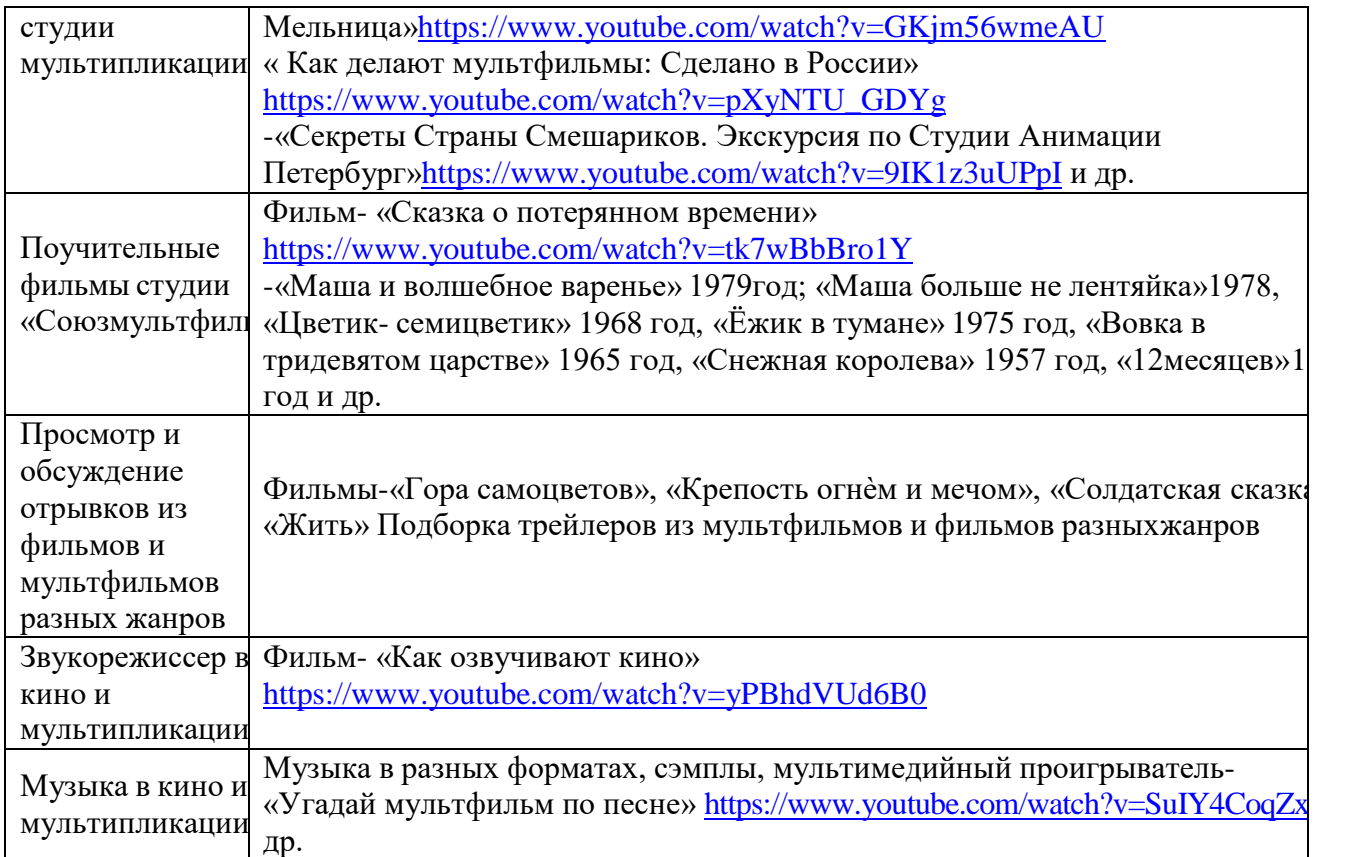

#### **Глоссарий**

**Актѐр** – это исполнитель ролей в кино и театре. Мастер перевоплощения. Это человек, который с легкостью может принять образ другой личности, полностью поглотив ее характер и качества.

**Анимация –** от фр. animation—оживление, одушевление), это короткий "мультфильм", длящийся до 5 минут

**Блокбастер –** сверхпопулярный или успешный в финансовом смысле фильм.

**Вестерн** – направление искусства, характерное для США, может включать в себя различные жанры, например, комедию, боевик, детектив, триллер и даже фантастику;

**Вестерн** характерен для кинематографа, телевидения, литературы, живописи и других видов искусства.

**Гримѐр** – человек, профессионально изменяющий образ актѐра(театра, кино, цирка и пр.)для соответствующей роли . Существует несколько типов гримов и техник его нанесения, что отличает работу гримера от работы парикмахера и визажиста.

**Документальное кино** – вид кинематографа. Документальным называется фильм, в основукоторого легли съѐмки подлинных событий и лиц.

**Жанр –** это исторически сложившаяся группа произведений, объединенных общими признаками содержания и формы.

**Кино –** Понятие кино собирательное и определяет целое направление изобразительного искусства - кинематограф.

**Кинематограф –** отрасль человеческой деятельности, заключающаяся в создании движущихся изображений.

**Клип «clip»**-видеофайл, в котором ряд динамично сменяющихся изображений умело подобран по смыслу в чѐтко задуманной последовательности.

**Медиакультура – это** особый тип **культуры** информационного общества, являющейся посредником между обществом и государством, социумом и властью. Рассматривая современное состояние медиакультуры, мы акцентируем свое внимание на роли **масс**-**медиа** в формировании общественного сознания, развитии творческих способностей личности.

**Монтажѐр** – специалист, соединяющий отснятые материалы фильма в целостное произведение.

**Мюзикл –** один из жанров музыкально-сценического искусства. Он представляет собой смесь музыки, песен, танцев и драмы.

**Мультипликация –** технические приѐмы создания иллюзии движущихся изображений(движения и/или изменения формы объектов — морфинга) с помощью последовательности неподвижных изображений (кадров), сменяющих друг друга с некоторой частотой.

**Оператор** – профессия в кинематографе. Специалист, управляющий киносъѐмочным аппаратом, с помощью которого происходит запись движущегося изображения на киноплѐнку.

**Режиссѐр** – творческий работник зрелищных видов искусства: театра, кинематографа, телевидения, цирка, эстрады. Создаѐт фильм.

**Сценарист -** автор сценария для кинофильма, телесериала, мультфильма, спектакля, компьютерной игры и так далее.

**Сюжет** – это последовательность и связь описания событий в литературном или сценическом произведении.

**Тре йлер**—небольшой видеоролик, состоящий из кратких и обычно наиболее зрелищных фрагментов фильма, используемый для анонсирования или рекламы этого фильма.

**Триллер** – жанр произведений литературы и кино, нацеленный вызвать у зрителя иличитателя чувства тревожного ожидания, волнения или страха.

**Хроника** – длительное наблюдение за событием, репортажем и тому подобное.

**Экшн**–это произведение (фильм, книга, игра)в которой сюжет состоит из череды быстро сменяющих друг друга действий.

#### **Лучшие мультфильмы в истории анимации**

- «Фантасмагория или кошмар Фантоша», Эмиль Коль (1908)
- «Стрекоза и муравей», Владислав Старевич (1913)
- «Динозавр Герти», УинзорМаккей (1914)
- «Пароходик Вилли», Уолт Дисней (1928)
- «Деревья и цветы», Уолт Дисней (1931)
- «Белоснежка и семь гномов», Уолт Дисней (1937)
- «Каштанка», Союзмультфильм, Цехановский Михаил (1952)
- «Крокодил Гена» (1969), «Чебурашка» (1971), Роман Качанов
- «Фильм, фильм, фильм», Федор Хитрук (1968)
- «Малыщ и Карлосон», Борис Степанцев (1968)
- Мультфильмы о Винни-Пухе, Федор Хитрук (1969-1972)
- «Сказка сказок» (1979), «Ежик в тумане» (1975) Юрий Норштейн
- «Тайна третьей планеты», Роман Качанов (1981)
- «Жил был пес» (1982), Эдуард Назаров
- «Пластилиновая ворона» (1981), «Падал прошлогодний снег» (1983), АлександрТатарский
- «Конфликт» (1983), «Адажио» (2000) Гарри Бардин
- «Корова» (1989), «Старик и море» (1999), Александр Петров
- «Мой сосед Тоторо», ХаяоМиядзаки (1988)
- «Бременские музыканты», Геннадий Гладков
- «Жихарка» (2006), Олег Ужинов
- «Девочка дура» (2006), Зоя Киреева
- «На краю земли» (1998), «Мы не можем жить без космоса» (2015), КонстантинБронзит